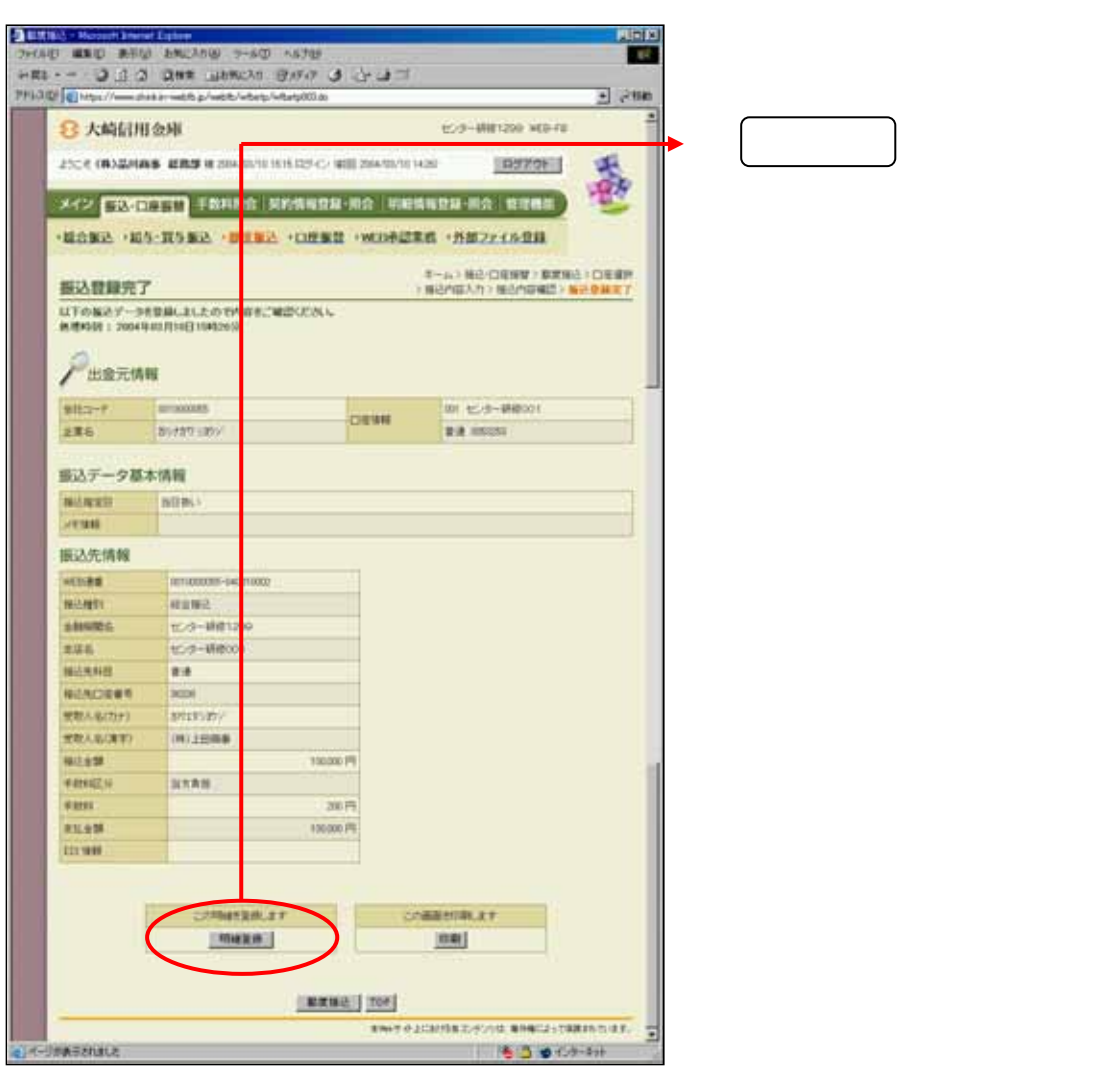

 $\leftarrow$ 

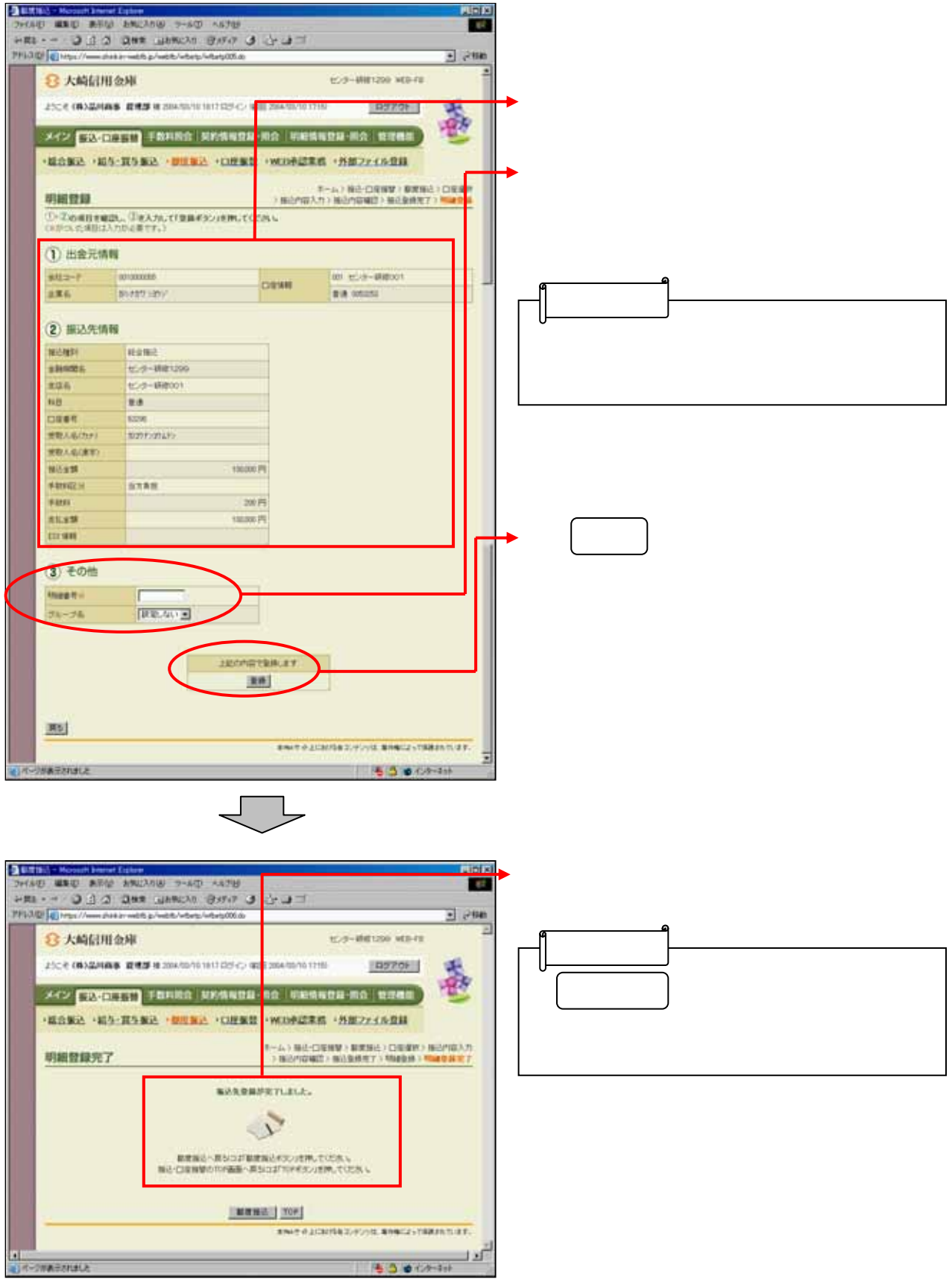